# SOAP Tool

- $\bullet$  [Introduction](#page-0-0)
- [SOAP Tool Properties](#page-0-1)
	- O [Configure SOAP Tool](#page-0-2)
	- O [Store To Form](#page-1-0)
	- O [Store To Workflow Variable](#page-1-1)
	- [Advanced](#page-2-0)
- [Download Demo App](#page-3-0)

## <span id="page-0-0"></span>Introduction

The SOAP Tool allows one to invoke call to webservice for integration purpose to return useful information from external sources into the process instance.

## <span id="page-0-1"></span>SOAP Tool Properties

### <span id="page-0-2"></span>Configure SOAP Tool

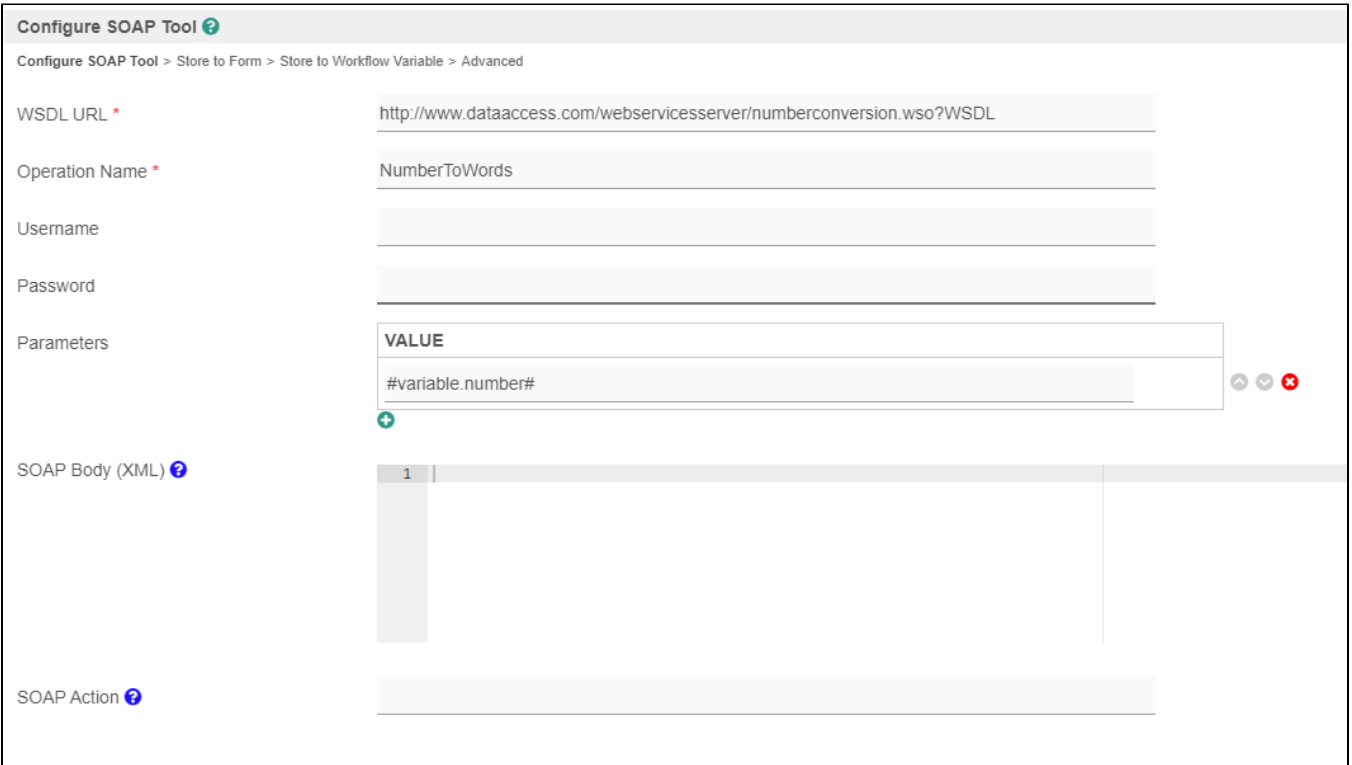

#### Figure 1: SOAP Tool Properties

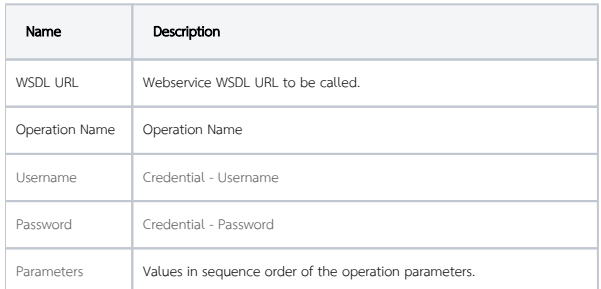

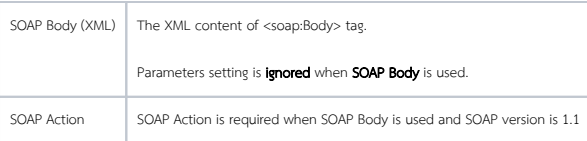

#### <span id="page-1-0"></span>Store To Form

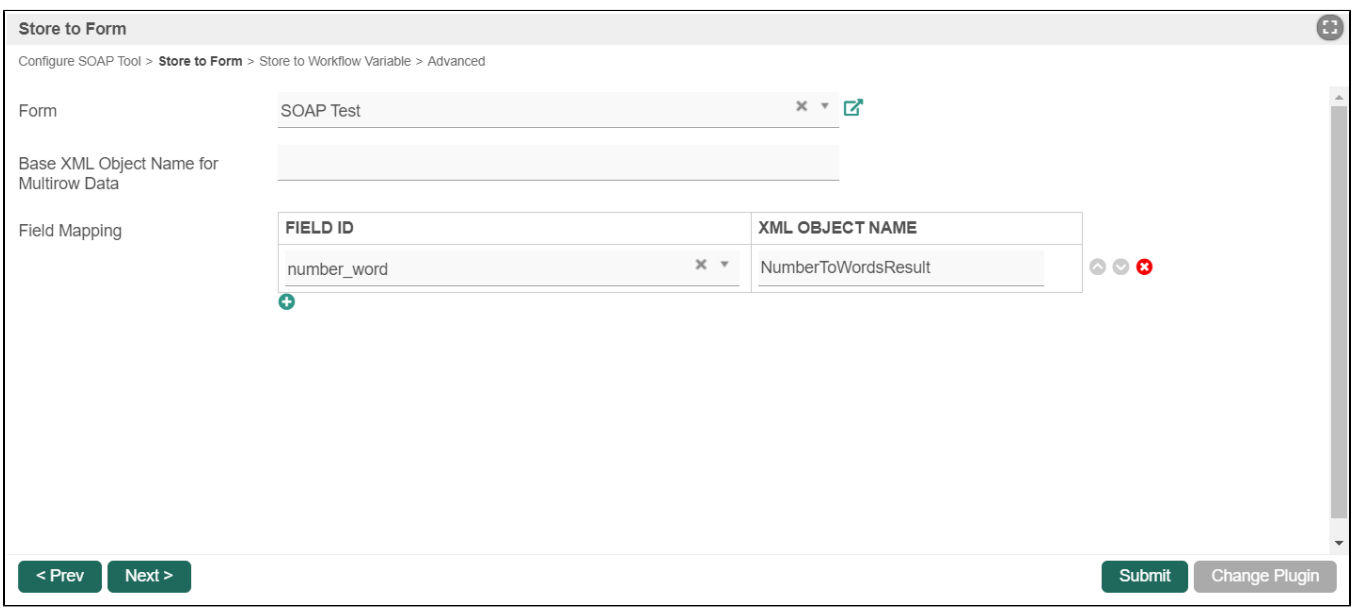

#### Figure 2: Store To Form Properties

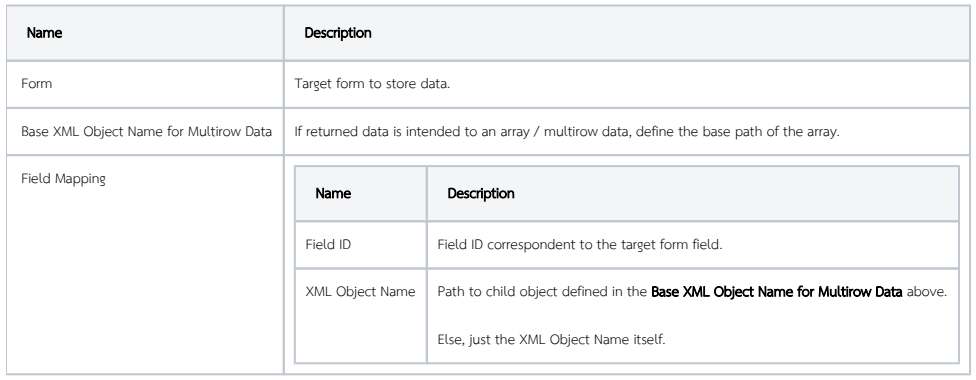

<span id="page-1-1"></span>Store To Workflow Variable

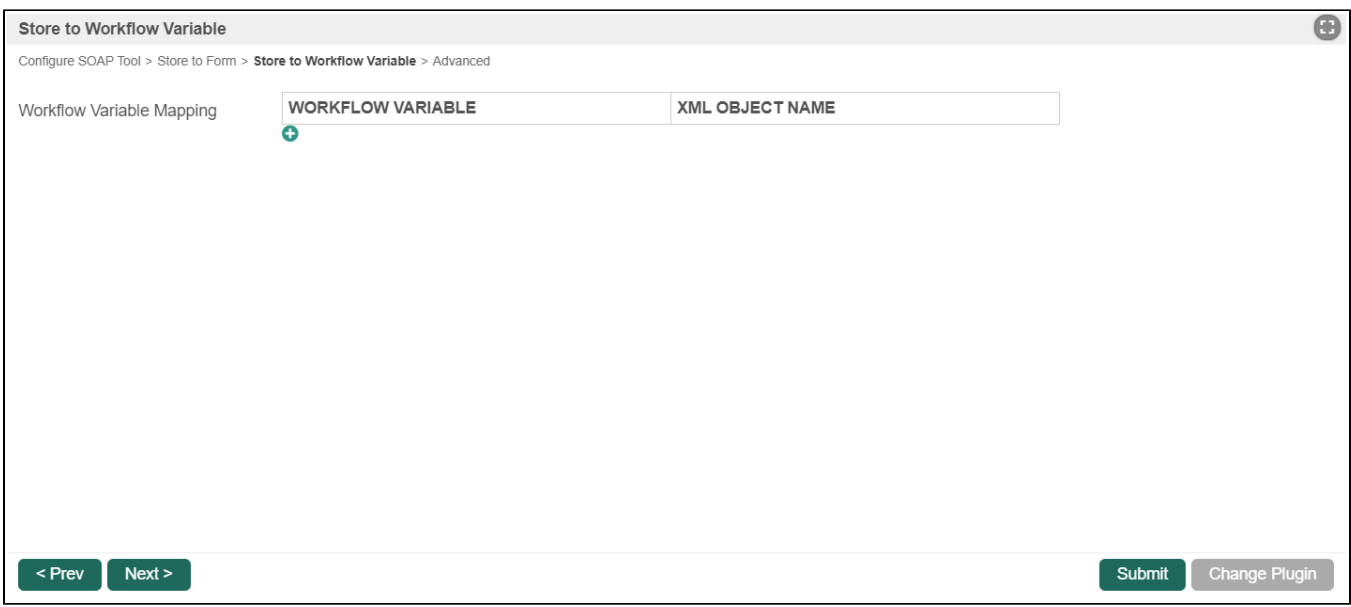

#### Figure 3: Store To Workflow Variable Properties

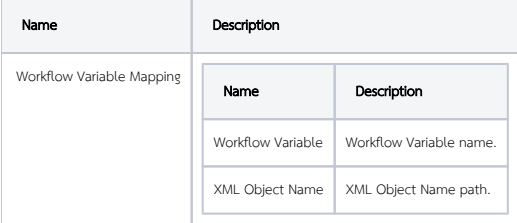

### <span id="page-2-0"></span>Advanced

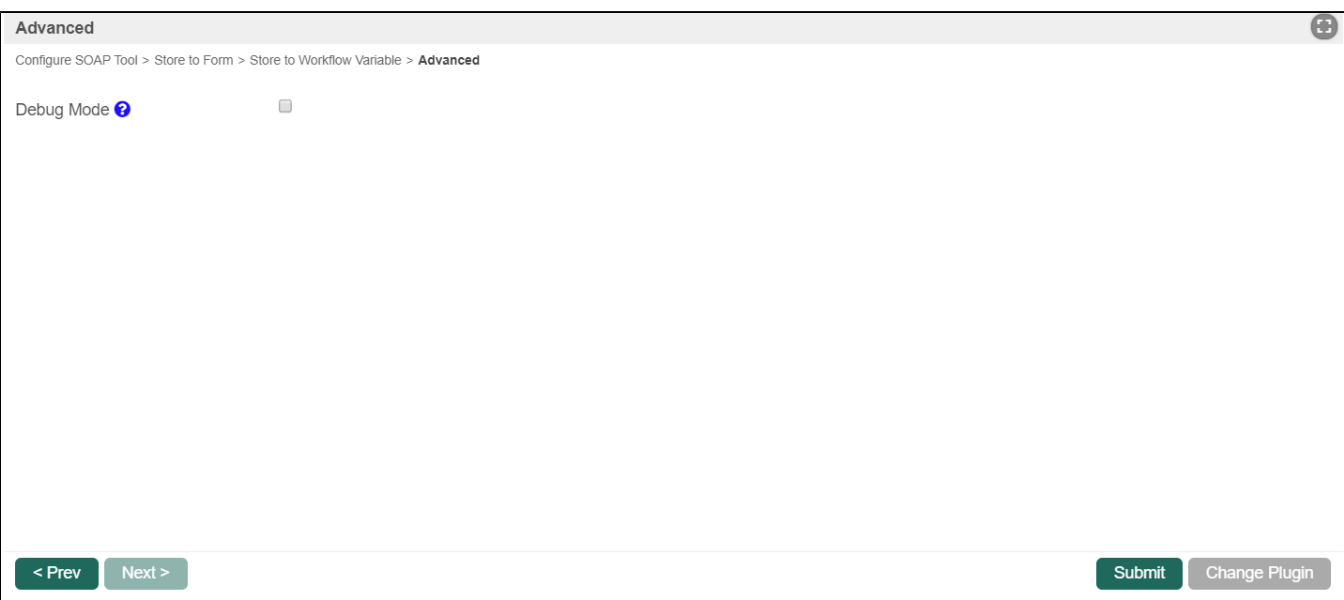

Figure 4: Advanced Properties

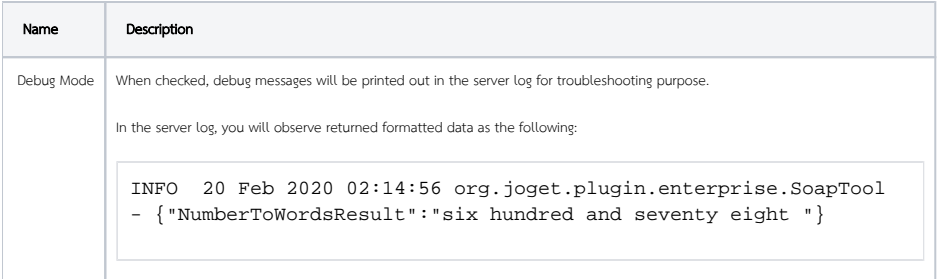

## <span id="page-3-0"></span>Download Demo App

[APP\\_soapToolExample-GetListByName.jwa](https://dev.joget.org/community/download/attachments/66815080/APP_soapToolExample-GetListByName.jwa?version=2&modificationDate=1623729756000&api=v2)

Demo app to make a web service call to [https://www.crcind.com/csp/samples/SOAP.Demo.CLS?wsdl,](https://www.crcind.com/csp/samples/SOAP.Demo.CLS?wsdl) to call the method [GetListByName](https://www.crcind.com/csp/samples/%25SOAP.WebServiceInvoke.cls?CLS=SOAP.Demo&OP=GetListByName).